# **CRM 360 - Integración de Productos**

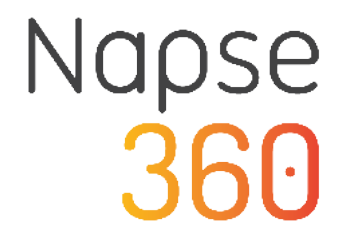

## **CRM 360 - Integración de Productos**

<span id="page-0-0"></span>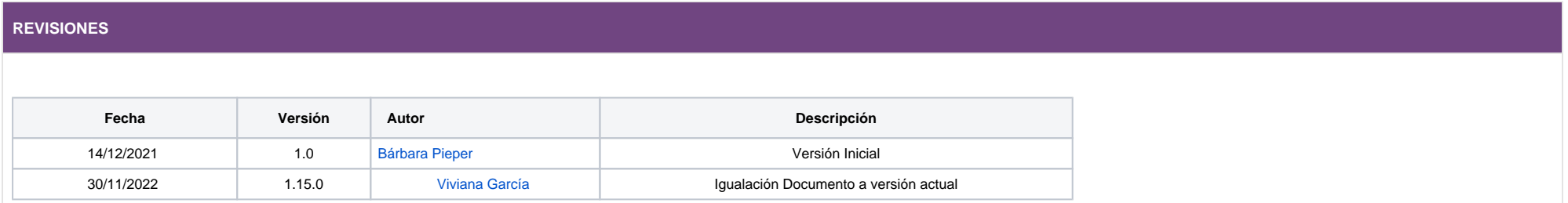

#### **CONTENIDO**

- [CRM 360 Integración de Productos](#page-0-0)
	- [Acerca del documento](#page-1-0)
	- <sup>o</sup> [Importación de Productos](#page-1-1)
		- **[Mediante API REST](#page-1-2)**
		- **[Mediante ARCHIVO](#page-2-0)**
		- **[Especificación del dato Products](#page-3-0)**

## <span id="page-1-0"></span>**Acerca del documento**

CRM360 es una solución de Napse para analizar la conducta y el comportamiento de compra de sus clientes, promoviendo así, potenciales oportunidades de interés y retención.

Este manual está destinado a todos los sistemas de punto de venta que se integren con CRM360 mediante el uso de servicio REST o por Archivo.

A continuación, se dará detalle del servicio REST disponible y el de Archivo, destinado a nutrir la base de datos de productos.

## <span id="page-1-1"></span>**Importación de Productos**

## <span id="page-1-2"></span>**Mediante API REST**

Este método posee la especificación detallada ante la creación o actualización de productos.

Este servicio permite el envío de hasta 100 datos.

Método REST basado en el formato JSON. Ejemplo:

**EndPoint** (i)

[POST] https://[dirección-ip]:[puerto]/api/v1/importData/products

### **POST - REQUEST**

#### **HEADER**

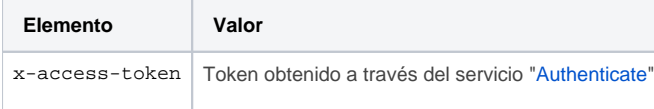

#### **Ejemplo:**

x-access-token: eyJhbGciOiJIUzI1NiIsInR5cCI6IkpXVCJ9.

eyJpc3MiOiJOYXBzZSIsImRhdGEiOnsiX2lkIjoiNjA1ZGQyNTZjZGE0YzhhNzZkODhhNDFiIn0sImlhdCI6MTYyMTQzMTU5OCwiZXhwIjoxNjIxNTE3OTk4fQ.4gxltyla4zKODtM9w0a4y2\_EMtrkIULB9446RSVpKE

## **Ejemplo con POSTMAN: Content Type - raw JSON**

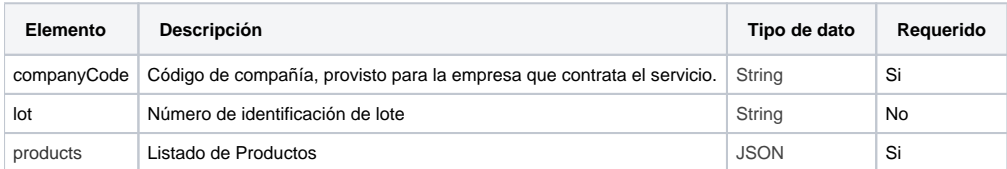

 "companyCode":"napse", "lot":"100005043", "products": [...]

## <span id="page-2-0"></span>**Mediante ARCHIVO**

{

}

Este método posee la especificación detallada ante la creación o actualización de productos.

Este servicio permite el envío de hasta 100 datos.

Método REST basado en el formato JSON. Ejemplo:

**EndPoint**

[POST] https://[dirección-ip]:[puerto]/api/v1/importData/blob/products

**POST - REQUEST**

**HEADER**

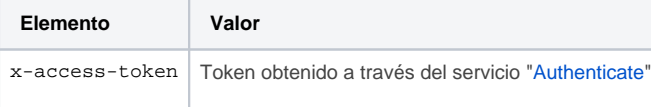

#### **Ejemplo:**

x-access-token: eyJhbGciOiJIUzI1NiIsInR5cCI6IkpXVCJ9.

eyJpc3MiOiJOYXBzZSIsImRhdGEiOnsiX2lkIjoiNjA1ZGQyNTZjZGE0YzhhNzZkODhhNDFiIn0sImlhdCI6MTYyMTQzMTU5OCwiZXhwIjoxNjIxNTE3OTk4fQ.4gxltyla4zKODtM9w0a4 y2\_EMtrkIULB9446RSVpKE

## **BODY**

**Ejemplo con POSTMAN: Content Type - form-data**

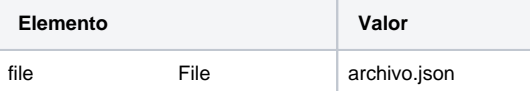

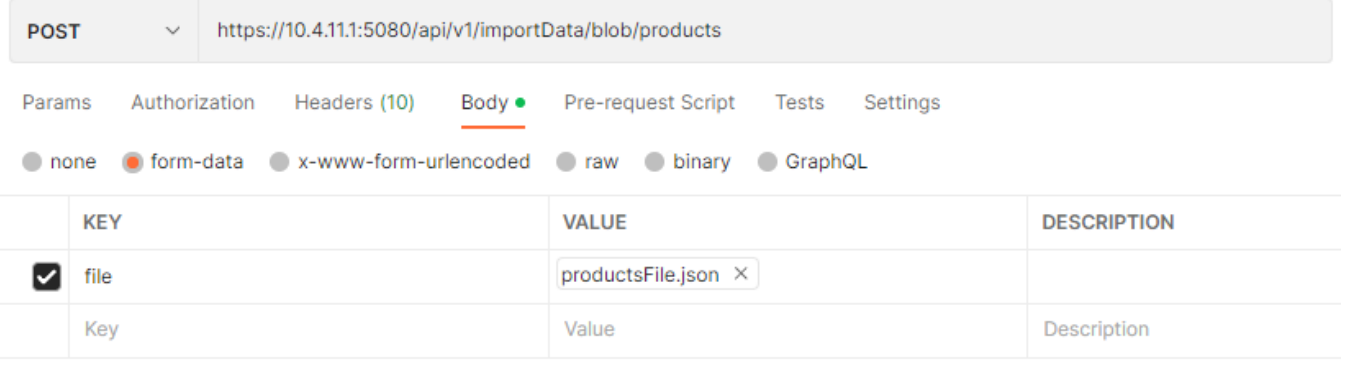

## <span id="page-3-0"></span>**Especificación del dato Products**

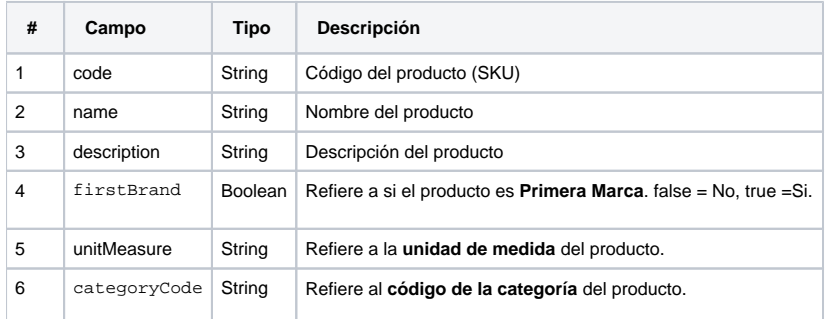

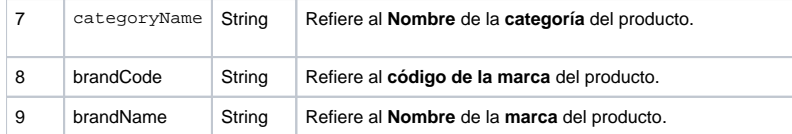

## Especificación del dato **unitMeasure**

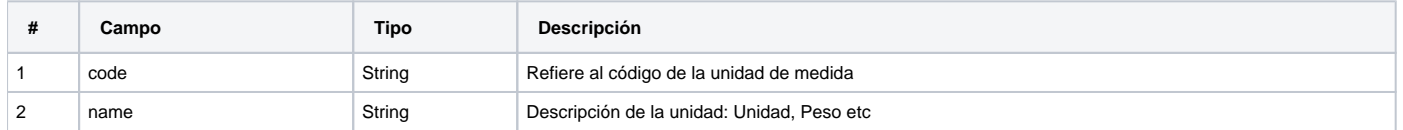

## Ejemplo:

{

 "code": "102", "price": 5790, "name": "Jean Mesax", "description": "Jean Mesax", "categoryCode": "IND", "categoryName": "Indumenta", "firstBrand": true, "brandCode": "LEVIS", "brandName": "LEVIS" },